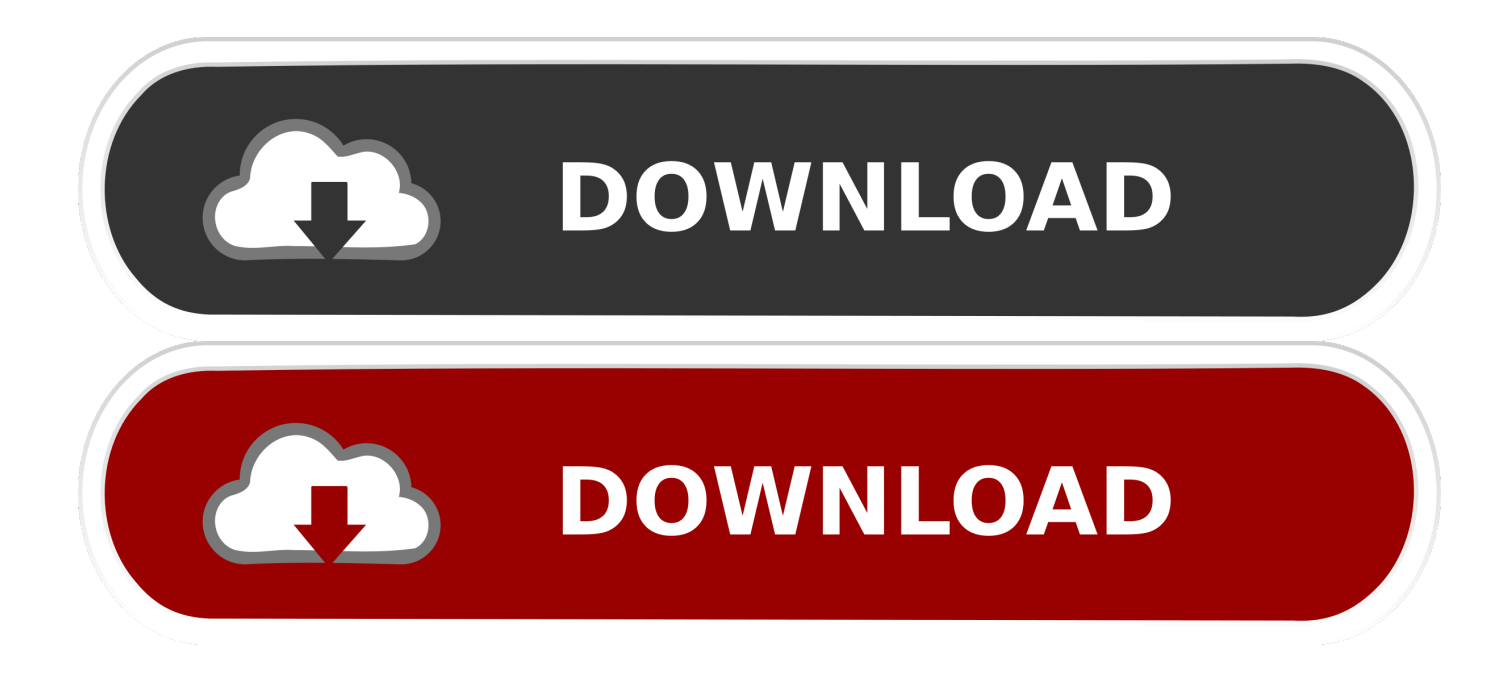

[Mt65xx Preloader Usb Driver](https://keen-wright-21eadc.netlify.app/Best-Forex-Trading-Software-For-Mac#GMrAp=wyVXwzYbhi4Hxn2qxtYvMDPjhzGi2C1bICLr==)

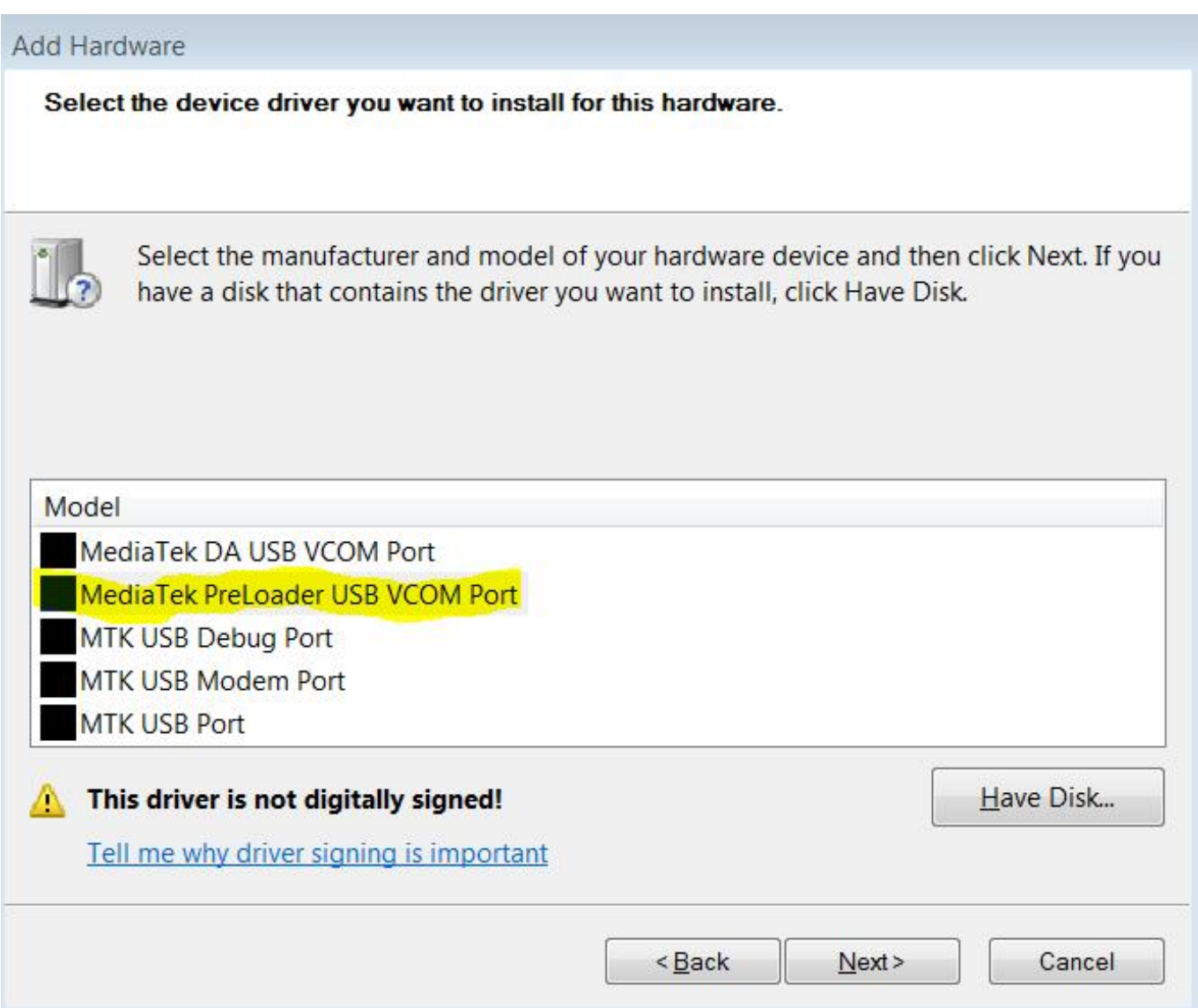

[Mt65xx Preloader Usb Driver](https://keen-wright-21eadc.netlify.app/Best-Forex-Trading-Software-For-Mac#GMrAp=wyVXwzYbhi4Hxn2qxtYvMDPjhzGi2C1bICLr==)

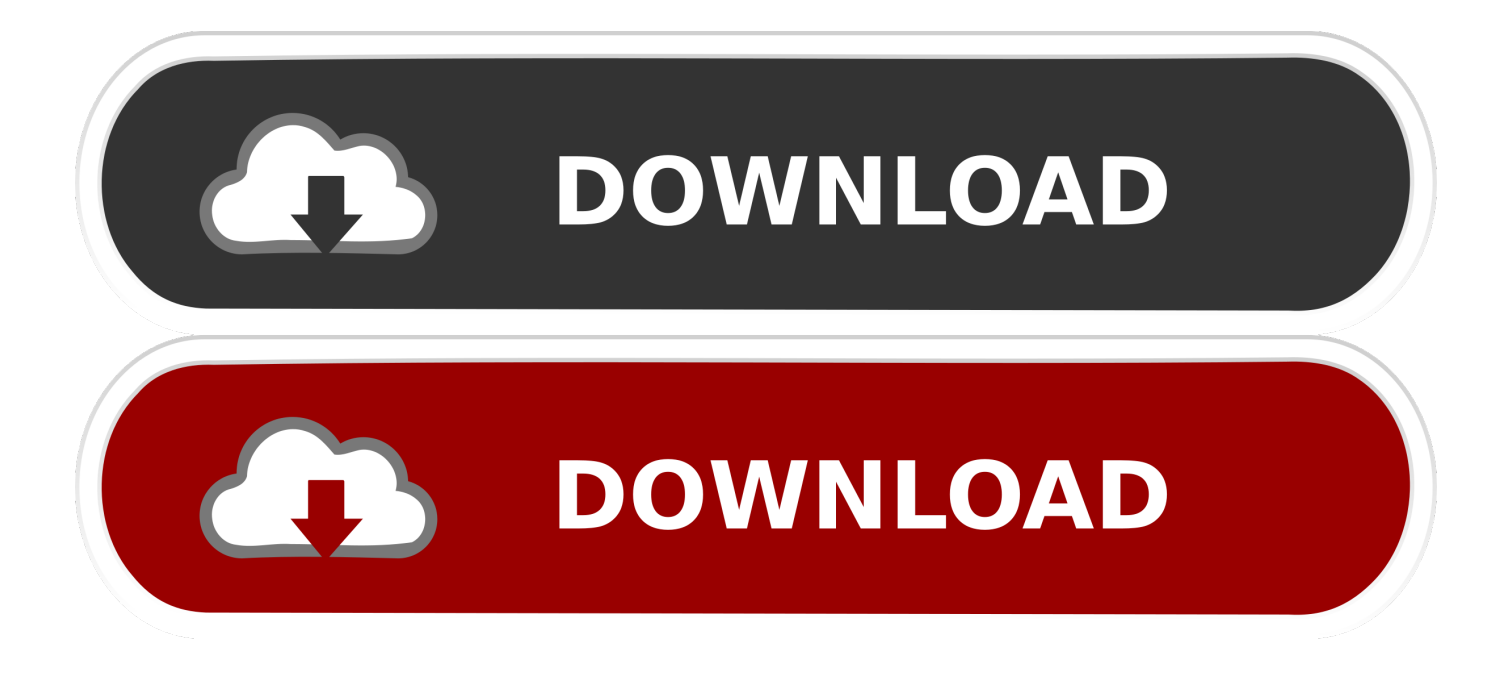

That is of course if you got the driver named "MediaTek PreLoader USB VCOM Port (COMx)" installed and showing up under "Ports (COM .... Folder MT65xx\_USB\_Driver - which contains sub folder usb-driver ... Port" MTK\_PRELOADER = "MediaTek PreLoader USB VCOM Port" .... Mediatek MT65xx Preloader Driver.rar (10.61 KB) Report File ... 5XX Preloader USB Vcom Drivers for SP Flash Tools in Windows 8 and 8.

Download MT65xx Preloader Driver for Windows Best USB VCOM Drivers for MTK based Android Mobile phones to connect with PC.. Have you tried to connect Kindle fire to USB 3.0 port? Have you tried to update the USB drivers? Try the below mentioned methods and see if it ...

## **preloader driver**

preloader driver, preloader driver mt67xx, preloader driver mt65xx windows 10, preloader driver oppo, preloader drivers mtk, preloader driver download, preloader driver free download, oppo preloader driver download, oppo preloader driver f5, mt65xx preloader driver download, preloader driver mt65xx windows 7, preloader driver windows 10, driver preloader oppo f5, driver preloader oppo a71

Download MTK MT65XX Preloader CDC VCOM USB Drivers Windows (win7/8/10) 32-bit 64-bit allows you to connect any MTK (Mediatek) .... How to Install MT65xx Preloader Drivers · Download the MT65xx\_Preloader\_Drivers. · Extract the download zip file and open the folder. · Double ...

## **preloader driver mt65xx windows 10**

Download MTK MT65xx Preloader USB VCOM Drivers for Windows 7/8/10. Get the latest Download MTK MT65xx Preloader USB VCOM .... The MediaTek MT65xx Preloader USB drivers will make sure that your MediaTek device is properly recognized by PC either to flash the .... Pilote android mtk Mt65xx android phone , MTk6572, MTk6582 ,mediatek preloader usb vcom port driver pour ordinateur windows 32 et 64 bits .... Mt65xx Preloader USB driver — Mt65xx Preloader USB driver. Now connect your Flashing tool with your PC, and do the rest task, like Flashing of .... On my previous article, Install Mediatek MT65xx USB VCOM Drivers In Windows 7 , I guide you on installing MT65xx USB Preloader dri.

## **preloader drivers mtk**

VCOM USB Drivers are specific USB Drivers to detect MediaTek phones on Windows-based computers. The driver allows users to flash Firmware on bricked .... Download the MT65XX Preloader Method 2 Zip file and extract it. · Find the .exe setup file and open it. mt65xx-preload · Proceed with the .... Android clients can Download and Install MediaTek USB VCOM Drivers for MT65xx and MT67xx Android-fueled Smartphones and Tablets .... MT65xx Preloader Usb Driver MTK6577 USB VCOM Driver Download And Installation USB VCOM driver installation for MTK6577 appear .... As we explained previously, MediaTek MT65xx Preloader USB drivers will help you in flashing different files to your phone. Step 1 – Download .... Download mt 65 xx preloader usb drivers from above download link. Mt65xx preloader driver download free and direct all version mtk usb driver like for windows .... Download MT65xx Preloader Drivers and Android USB Drivers window xp window 7 window 8 32 bit or 64 bit x86 or x64 pc MT65xx Preloader .... Download the MT65XX Preloader Method 2 Zip file and extract it. · Find setup file and open it. mt65xx-preload · Proceed with the. 6aa8f1186b